# **Fourier Motzkin Elimination**

## **Logistics**

–HW10 due Friday April 27th

## **Today**

- Using Fourier-Motzkin elimination for code generation
- Using Fourier-Motzkin elimination for determining schedule constraints

CS560 Colorado State University

Fourier-Motzkin Elimination 1

# **Why Transformation Frameworks?**

## **Currently**

- Frameworks used *in compiler* to …
	- abstract loops, memory accesses, and data dependences in loop
	- specify the effect of a sequence of loop transformations on the loop, its memory accesses, and its data dependences
	- generate code from the transformed loop
- Loop transformations affect the *schedule* of the loop

#### **Future**

– How can framework technology be exposed in the programming model?

#### **Frameworks**

- Unimodular
- Polyhedral
- Presburger
- Sparse Polyhedral

# **Algorithms needed for automation**

#### **Operations on sets and relations**

- Union iteration space sets
- Union relations that represent dependences
- Apply a relation to a set to model transforming a loop and to check transformation legality
- Compose two relations to model composing transformations

#### **Scheduling**

- Determine an efficient and legal schedule
- Determine which loops should be parallel

#### **Storage Mapping**

– If not using UOV, then need to do this in coordination with the scheduling

#### **Code Generation**

- Given a schedule and which loops to parallelize and/or tile, generate efficient code
- Code generation for parameterized tiles

CS560 Colorado State University

Fourier-Motzkin Elimination 3

# **Code Generation**

### **Goals**

- express outermost loop bounds in terms of symbolic constants and constants
- express inner loop bounds in terms of any enclosing loop variables, symbolic constants, and constants

### **Approach**

- Project out inner loop iteration variables to determine loop bounds for outer loops
- Fourier Motzkin elimination is the algorithm that projects a variable out of a polyhedron

# **Fourier-Motzkin Elimination: The Idea**

## **Polyhedron**

- convex intersection of a set of inequalities
- model for iteration spaces

### **Problem**

- given a polyhedron how do we generate loop bounds that scan all of its points?
- example: two possible loop orders

$$
-(i,j) - (j,i)
$$

CS553 Lecture 5

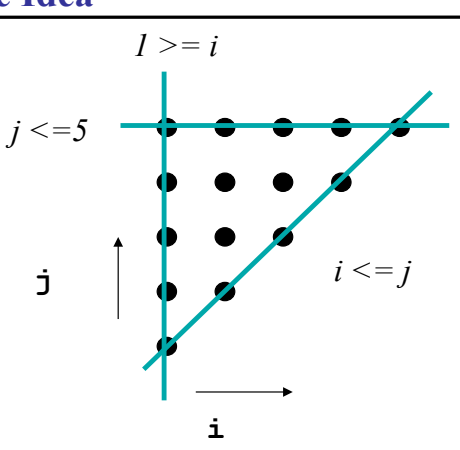

## **Fourier-Motzkin Elimination: The Algorithm**

**FM( P, i\_k ) => P'**  $\begin{array}{l} P = \{(i_1, i_2, ..., i_d) \mid Q \vec{i} \geq (\vec{q} + B \vec{p})\} \\ i_k \text{ such that } 1 \leq k \leq d \end{array}$ Input:

Output:

$$
P' = \{(i_1, ..., i_{k-1}, i_{k+1}, ..., i_d) \mid Q'\vec{i'} \geq (\vec{q'} + B'\vec{p})\}
$$

Algorithm:

for each lower bound of 
$$
i_k
$$
,  $(L \leq c_1 i_k)$   
\n $P = P - \{L \leq c_1 i_k\}$   
\nfor each upper bound of  $i_k$ ,  $(c_2 i_k \leq U)$   
\n $P = P - \{c_2 i_k \leq U\}$   
\n $P' = P' \cup \{c_2 L \leq c_1 U\}$ 

CS553 Lecture 6

# **Distinguishing Upper and Lower Bounds**

## **Simple Algorithm**

– given that the polyhedron is represented as follows:

$$
P = \{(i_1, i_2, ..., i_d) \mid Q\vec{i} \geq (\vec{q} + B\vec{p})\}
$$

- any constraint with a positive coefficient for i\_k is a lower bound
- any constraint with a negative coefficient for i\_k is an upper bound

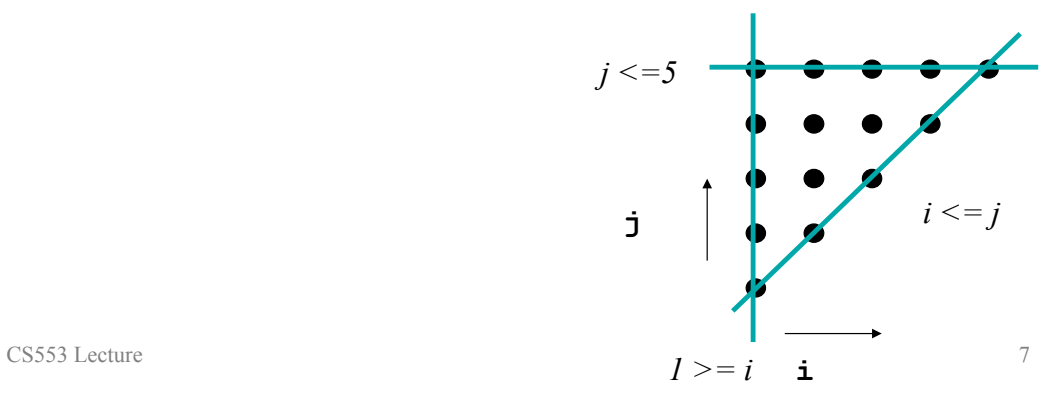

**Triangular Iteration Space Example** 

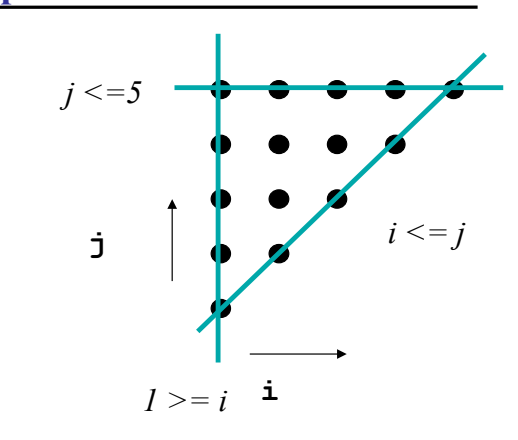

**( j, i ) for target iteration space** 

**( i, j ) for target iteration space** 

# **General Algorithm for Generating Loop Bounds**

Input:  $P = \{(i_1, i_2, ..., i_d) | Q_i \geq (q + B\vec{p})\}$ where the i vector is the desired loop order

Output:  $L_{i_1}, L_{i_2}, ..., L_{i_d}$  such that  $L_{i_k} = f(i_1, ... i_{k-1})$  $U_{i_1}, U_{i_2}, ..., L_{i_d}$  such that  $U_{i_k} = g(i_1, ... i_{k-1})$ 

Algorithm:

 $P_n = P$ for  $k = d$  to 1 by -1  $L_{i_k}$  = all lower bounds for  $i_k$  in  $P_k$  $U_{i_k} \ \ \, = \ \ \, \text{ all upper bounds for } i_k \text{ in } P_k$  $P_{k-1} = FM(P_k, i_k)$ 

CS553 Lecture 9

## **Loop Skewing and Permutation**

**Original code do i = 1,6 do j = 1,5**  $A(i, j) = A(i-1, j+1)+1$ **enddo enddo** 

**Distance vector:**   $(1, -1)$ 

#### **Skewing followed by Permutation:**

$$
\left[\begin{array}{cc} 1 & 1 \\ 1 & 0 \end{array}\right] \left[\begin{array}{c} i \\ j \end{array}\right] = \left[\begin{array}{c} i' \\ j' \end{array}\right]
$$

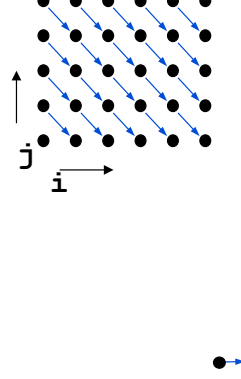

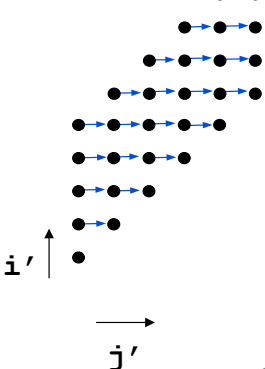

CS553 Lecture 10

## **Transforming the Dependences and Array Accesses**

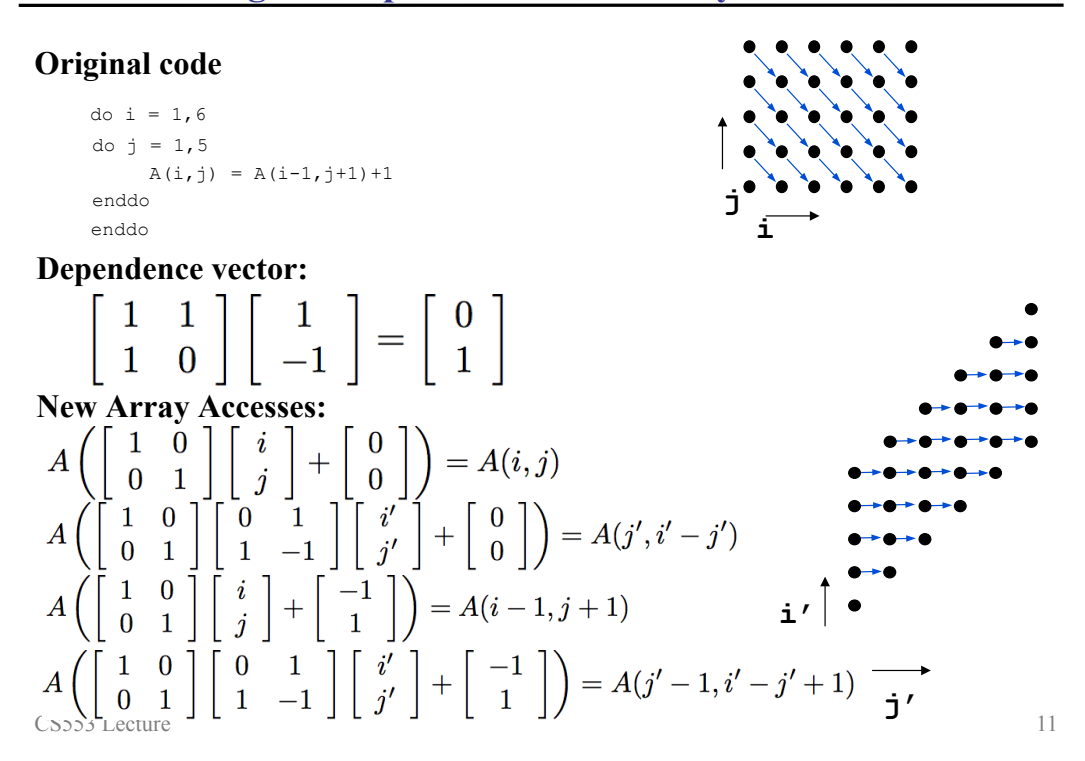

## **Transforming the Loop Bounds**

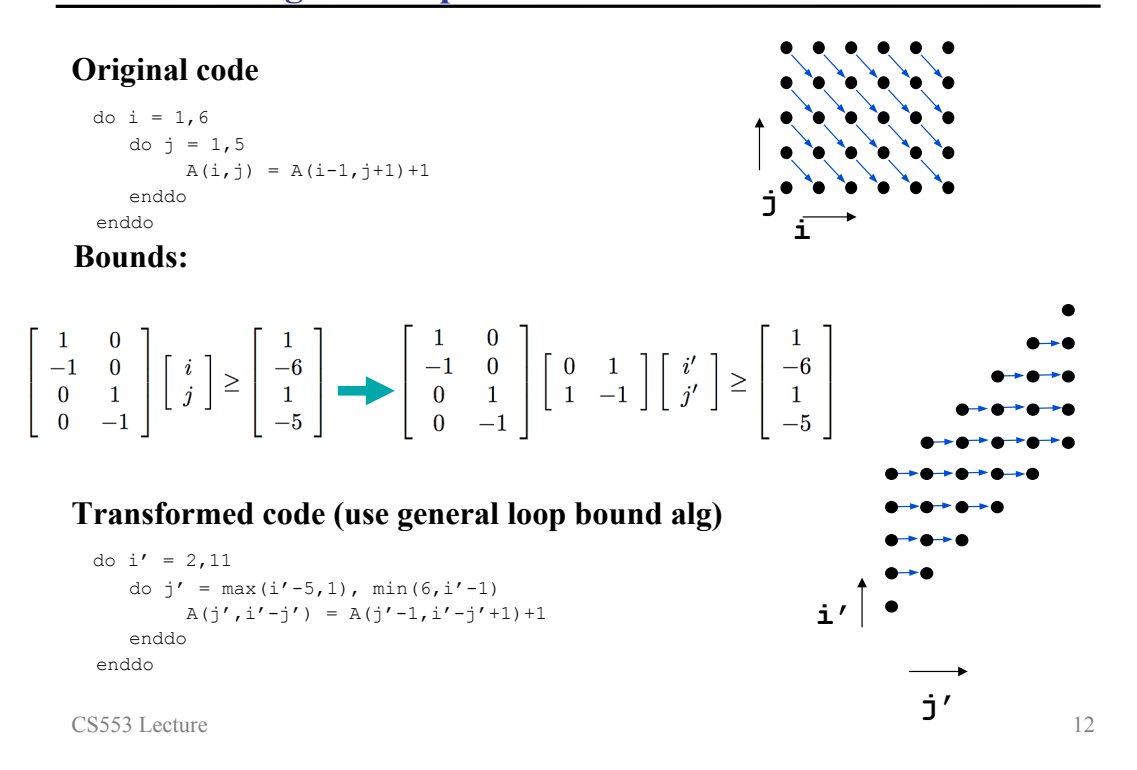

# **Fourier Motzkin for Scheduling**

## **Recall**

- We need to project out the lambdas
- Now we know how to do that automatically

CS553 Lecture 13

# **Using the Farkas lemma**

**Assume the following dependence polyhedron** 

$$
D_{R\to S} = \{ [\vec{i} \to \vec{j} \mid A \begin{bmatrix} \vec{i} \\ \vec{j} \\ \vec{p} \\ 1 \end{bmatrix} \ge \vec{0} \text{ and } B \begin{bmatrix} \vec{i} \\ \vec{j} \\ \vec{p} \\ 1 \end{bmatrix} = \vec{0} \}
$$

#### **Assume a schedule function of the form**

$$
\theta_R(\vec{i}) = \vec{v}^T \vec{i} + \vec{b}
$$

$$
\theta_S(\vec{j}) = \vec{w}^T \vec{j} + \vec{c}
$$

We need  $\Delta_{R,S} = \theta_S(\vec{i}) - \theta_R(\vec{j}) - 1 >= 0$ 

CS560 Colorado State University

**(1) Change all of the equality constraints in**  $D_{R\rightarrow S}$  **to inequality constraints.** 

$$
D_{R\to S} = \{ \left[ \vec{i} \to \vec{j} \mid A' \middle| \begin{array}{c} \vec{j} \\ \vec{p} \\ 1 \end{array} \right] \geq \vec{0} \}
$$

**(2) Use the Farkas lemma to create a set of constraints for the schedule.** 

$$
\theta_S(\vec{j}) - \theta_R(\vec{i}) - 1 = \lambda_0 + \vec{\lambda}^T (A \begin{bmatrix} \vec{i} \\ \vec{j} \\ \vec{p} \\ \vec{p} \\ \theta_R(\vec{i}) = \vec{v}^T \vec{i} + \vec{b} \\ \theta_S(\vec{j}) = \vec{w}^T \vec{j} + \vec{c} \end{bmatrix})
$$

**(3) Solve for v, w, b, and c vector constraints by projecting out lambdas.** 

CS560 Colorado State University

Fourier-Motzkin Elimination 15

# **Example of using the Farkas lemma**

**Original code do i = 1,6 do j = 1,5**  $A(i, j) = A(i-1, j+1)+1$ **enddo enddo** 

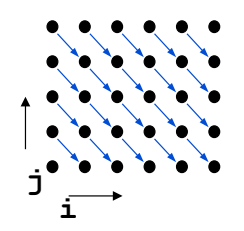

#### **(1) Dependence polyhedron**

## **(2) Farkas lemma to set up constraints**

#### **(3) Project out lambdas to determine set of legal schedules**

# **Next Time**

# **Lecture**

– Code generation for parameterized tiling

## **Schedule**

– HW10 due Friday April 27th

CS560 Colorado State University

Fourier-Motzkin Elimination 17

 $4/19/12$  $\frac{1}{2} \int_{0}^{2\pi} i(x-\omega) \, dx \leq 5 \int_{0}^{2\pi} i(x+\omega) \, dx$  $A[i] = A[i-1] + 42;$  $D = \{ [i] \rightarrow [i'] | i = i'-2 \}$  $0\leq i\leq 5$   $0\leq i\leq 5$  $O(x) = 2x + b$  $\Theta(i') - \Theta(i) - 1 \ge 0$  $O(i') - O(i) - \sqrt{n} \lambda_0 + \lambda_i (i - i' + 0)$  $a i' + b - a i - b - 1 \leq 4 \lambda_{2} (i + i' - 2)$  $+ d_3(\iota)$  $(\lambda_{\gamma}>0)$  $(+\lambda_{4}(5-i))$  $+ \lambda_5$  (i')  $+ \lambda_{6} (5 - i')$  $\Sigma$   $[a,b]$  : (exists  $i^{\prime}, i_{\prime}$  $\lambda$  $a i'tb -a i-b-1-(1+4) = -a i-b +a i+b+1+$